Информационный центр ГАУ ДПО ЯО ИРО

# Организация дистанционного обучения по информатике

МЕТОДИЧЕСКИЕ РЕКОМЕНДАЦИИ

Белянчева С.Ю., Кувакина Е.В., Макаричева О.Н. Информационный центр ГАУ ДПО ЯО ИРО (4852) 28-03-78, [infcenter-iro@mail.ru](mailto:infcenter-iro@mail.ru)

27.03.2020

#### Сценарии взаимодействия учителей и обучающихся

- 1. В режиме отсутствия условий для онлайн общения:
	- учитель готовит пакет материалов и подробные инструкции на определенный временной отрезок обучения (3 дня, неделя), в том числе выполнение заданий по учебнику, письменное выполнение заданий в тетради к фиксированной дате;
	- классный руководитель обеспечивает выдачу пакета заданий обучающимся (доставка школьным автобусом, через родителей);
	- проверка учителем выполненных детьми заданий. Детские работы могут быть получены учителем для проверки на спланированных встречах с родителями, доставлены школьным автобусом.
- 2. В режиме затрудненной коммуникации (при нестабильном интернете, при отсутствии личного технического средства у детей, отсутствии возможности выхода в интернет без присутствия родителей):
	- использование SMS-сообщений с домашним заданием и сроками его выполнения, телефонное информирование;
	- использование возможностей регионального интернет-дневника (РИД) для: направления домашних заданий по учебнику, направления ссылок на многообразные интернет ресурсы по изучаемой теме; анализа сложностей с выполнением заданием через организацию видеоконференций и чатов с детьми, использования демонстрационных и проверочных онлайн тестов, доступны пользователям РИД, использование обратной связи.
- 3. В режиме стабильной коммуникации и достаточном техническом обеспечении при реализации образовательных программ с применением электронного обучения и дистанционных образовательных технологий:
	- разработка учителями собственных онлайн уроков и форм обратной связи;
	- использование готовых платформенных решений, сервисов или их фрагментов.

#### Общие рекомендации

1. Обращение к **авторским мастерским** на сайте издательства «Бином», **личным сайтам авторов**, в соответствии с тем УМК, который используется для преподавания предмета «Информатика»

(УМК Л.Л. [Босовой, А.Ю. Босовой](http://www.lbz.ru/metodist/authors/informatika/3) - [УМК И.Г. Семакина, Л.А. Залоговой, С.В. Русакова](http://www.lbz.ru/metodist/authors/informatika/2)

- [УМК К.Ю. Полякова, Е.А. Еремина](http://lbz.ru/metodist/authors/informatika/7/) УМК Н.Д. [Угриновича](http://lbz.ru/metodist/authors/informatika/1/))
- 2. Используйте материалы, **подобранные или созданные на ряде платформ и сервисов** (Например: «Я-Класс», «Учи.ру», «Росссийская электронная школа», Google Classroom, LearningApps и др.), личных сайтов, групп вКонтакте и блогов, облачных хранилищах, сетевых офисов.
- 3. Используйте **потенциал** почтовых сервисов, интернет-мессенджеров и Skype.
- 4. При условии отсутствия **готовых электронных материалов**, рекомендуется воспользоваться ресурсами, включающими разработанный содержательный компонент, при условии его соответствия образовательной программе по информатике.

### Общие рекомендации

- 5. Рекомендуется разработать **расписание по работе** обучающихся в определенные временные рамки, может быть с единовременным подключением групп (классов), чтобы убедиться в виртуальном присутствии обучающихся, их включенности в образовательный процесс.
- 6. Продумайте **систему обратной связи** при проверке и комментированию работ обучающихся, фиксации статистики выполнения, хотя в большинство сред заложены средства автоматической проверки заданий и представления статистики.
- 7. При невозможности прохождения учебных тем в дистанционном формате, учитель вправе внести **изменения в рабочую программу** – предложить **другой порядок изучения** тем в IV четверти, либо, если позволяют условия, часть тем перенести на следующий учебный год.
- 8. Для **обучающихся**, которые готовятся к **ГИА** по предмету «Информатика» рекомендуется проводить дополнительные консультации с использованием различных каналов коммуникации, тренировочные интерактивные задания, контрольные работы с использованием ресурсов порталов «Решу ОГЭ» и «Решу ЕГЭ» и др.. Предусмотреть **«точечную», индивидуальную работу**.

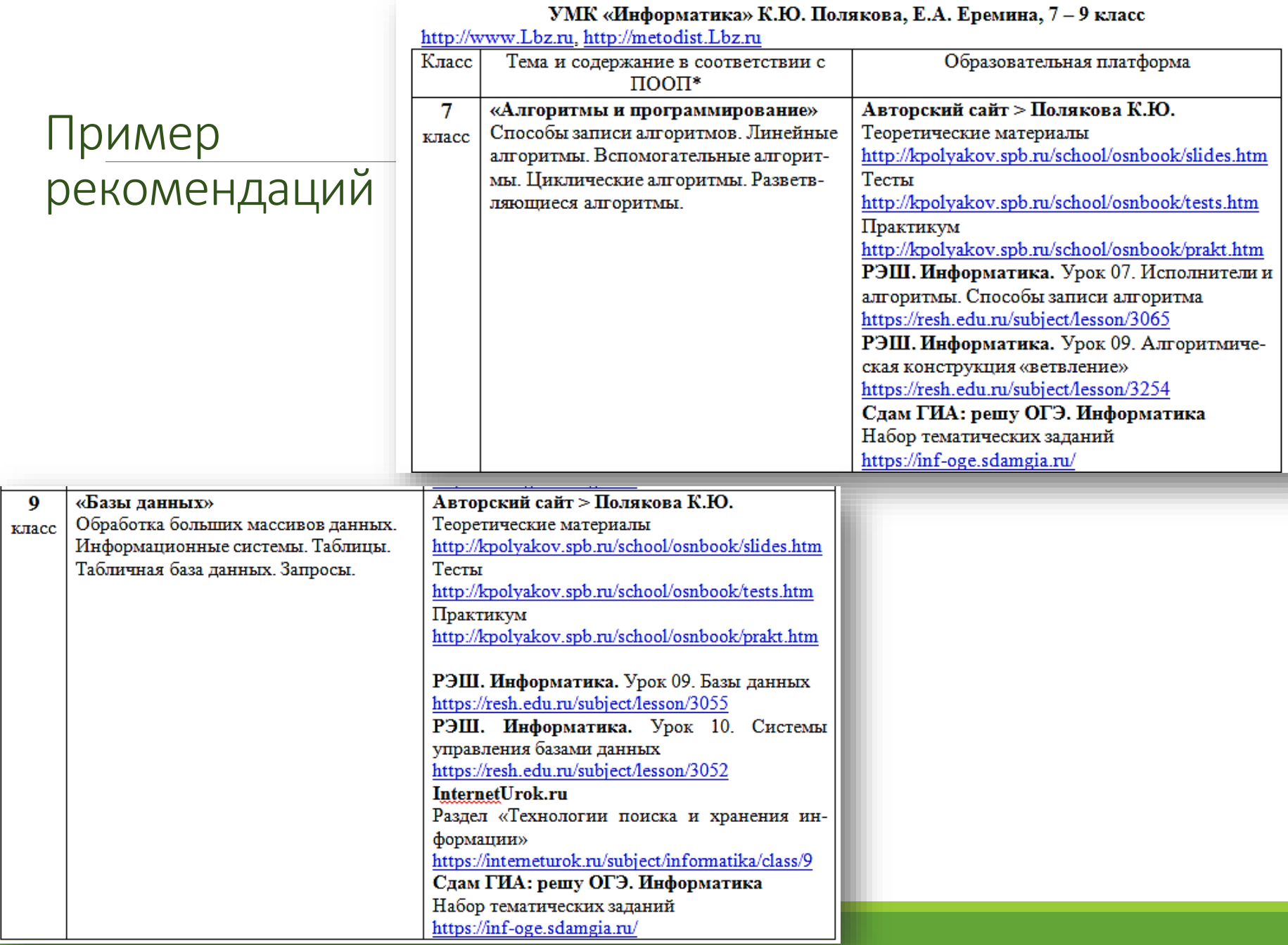

#### Общие рекомендации для разработки онлайн урока

Время проведения урока не более 30 минут;

Четко поставлены цели и определен результат урока;

На онлайн-урок возможна выдача опережающего задания на знакомство с новым материалом (текст учебника, веб-ресурс, обучающее видео и пр.);

Теоретический материал представлен в кратком (сжатом) виде, выделена основная суть;

Предложены разные виды заданий в ходе урока и для последующей самостоятельной работы дома (задания на рассуждения, выполнение интерактивного задания, прохождение тренажеров, онлайн-голосование и др.);

Присутствует блок обратной связи, отложенной рефлексии через вопросы/ответы в чате, по электронной почте.

#### Учебный контент

- Электронные формы учебников
- <https://media.prosv.ru/content/?subject=21>
- <https://s.11klasov.ru/informatics/10klasin/>
- <https://alleng1.org/edu/comp1.htm>
- https://иванов-ам.рф[/informatika/informatika.html](https://иванов-ам.рф/informatika/informatika.html)
- Коллекции учебных объектов
	- История ЭВМ и программирования <https://www.lektorium.tv/computerhistory>
	- Нейронет <https://www.lektorium.tv/neuronet>
	- Машины Голдберга <https://www.lektorium.tv/goldbergmachines>
	- [Базовый курс по робототехнике на языке](https://www.lektorium.tv/robotics-children) Robolab https://www.lektorium.tv/roboticschildren
	- Математическая логика и теория алгоритмов <https://www.lektorium.tv/mathlogic>
	- РЭШ <https://resh.edu.ru/subject/19/>
	- ЯКласс <https://www.yaklass.ru/p/informatika>

#### Учебный контент

Электронные приложения к учебникам издательства БИНОМ

<http://lbz.ru/metodist/authors/informatika/3/eor10.php>

<http://lbz.ru/metodist/authors/informatika/3/eor11.php>

<http://kpolyakov.spb.ru/school/probook/prakt.htm>

<https://www.kpolyakov.spb.ru/school/probook/tests.htm>

<https://www.kpolyakov.spb.ru/school/probook/autochk.htm>

<http://lbz.ru/metodist/authors/informatika/1/files/ep10kl.zip>

<http://lbz.ru/metodist/authors/informatika/1/files/ep11kl.zip>

<http://www.techlyc.ru/Apriori>

<http://lbz.ru/metodist/authors/informatika/8/>

<http://files.lbz.ru/authors/informatika/9/el-pr-makarova10-11.zip>

Сайты дистанционной подготовки по программированию

<https://informatics.msk.ru/>

<http://informatics.mccme.ru/moodle/>

Инструменты для создания и публикации контента и учебных объектов

системы управления классом (ССS-Classroom Control Software)

<https://classroom.google.com/>

<https://www.netsupportschool.com/ru/>

системы управления обучением (LMS-Learning Management System)

<https://soware.ru/categories/learning-management-systems>

Moodle (серверное решение)

ILIAS (серверное решение)

Инструменты коммуникации, оценивания и обратной связи

Электронная почта

Чаты

Мессенджеры: WhatsApp, Viber, Telegram, Skype, Facebook Messenger

Видеоконференцсвязь:

Skype (+ до 50 человек в видео звонке, хранение ваших файлов до 30 дней обеспечивает совместное использование экрана; - требует загрузки, без поддержки) Zoom (+до 100 участников, до 40 минут записи, до 40 минут конференции, служба поддержки; не предоставляет облачное хранилище, необходима загрузка)

Proficonf (+ быстрая настройка комнаты конференции, работает даже при плохом интернетсоединении, HD качество видео, центр демонстрации контента, до 25 участников в конференции, до 500 Мб хранилища, демонстрация экрана, неограниченная длительность конференции, служба поддержки, не требует ни загрузки, ни установки; - пока отсутствует iOS приложение.)

Google Hangouts (+ до 4 посетителей, работает в браузере, неограниченное время конференции, служба поддержки, шеринг экрана, нет необходимости загружать или устанавливать, функция перетаскивания файлов; - возможность записывать отсутствует, нет облачного хранения) Социальные сети: Вконтакте, Instagram, YouTube, Facebook

Инструменты сотрудничества

- Google Диск <https://drive.google.com/drive/my-drive>
- Microsoft Office 365 <https://www.office.com/>
- Платформа интерактивной доски для совместной работы в Интернете <https://miro.com/> Веб-проект для работы с диаграммами Lucidchart <https://www.lucidchart.com/pages/> и
- многие другие
- Инструменты для создания сообществ
	- Школьные сайты, сайт учителя

# Средства организации обучения

Элементы общественного договора (правила коммуникации и взаимодействия в учебной среде)

Способы и инструменты планирования и контроля учебной деятельности

GoogleКалендарь <https://calendar.google.com/>

Яндекс Календарь <https://calendar.yandex.ru/>

Списки задач Google [https://support.google.com/tasks/answer/7675772?hl=ru&ref\\_topic=7675628](https://support.google.com/tasks/answer/7675772?hl=ru&ref_topic=7675628)

Trello <https://trello.com/home>

MeisterTask <https://www.meistertask.com/>

#### Подготовка контента

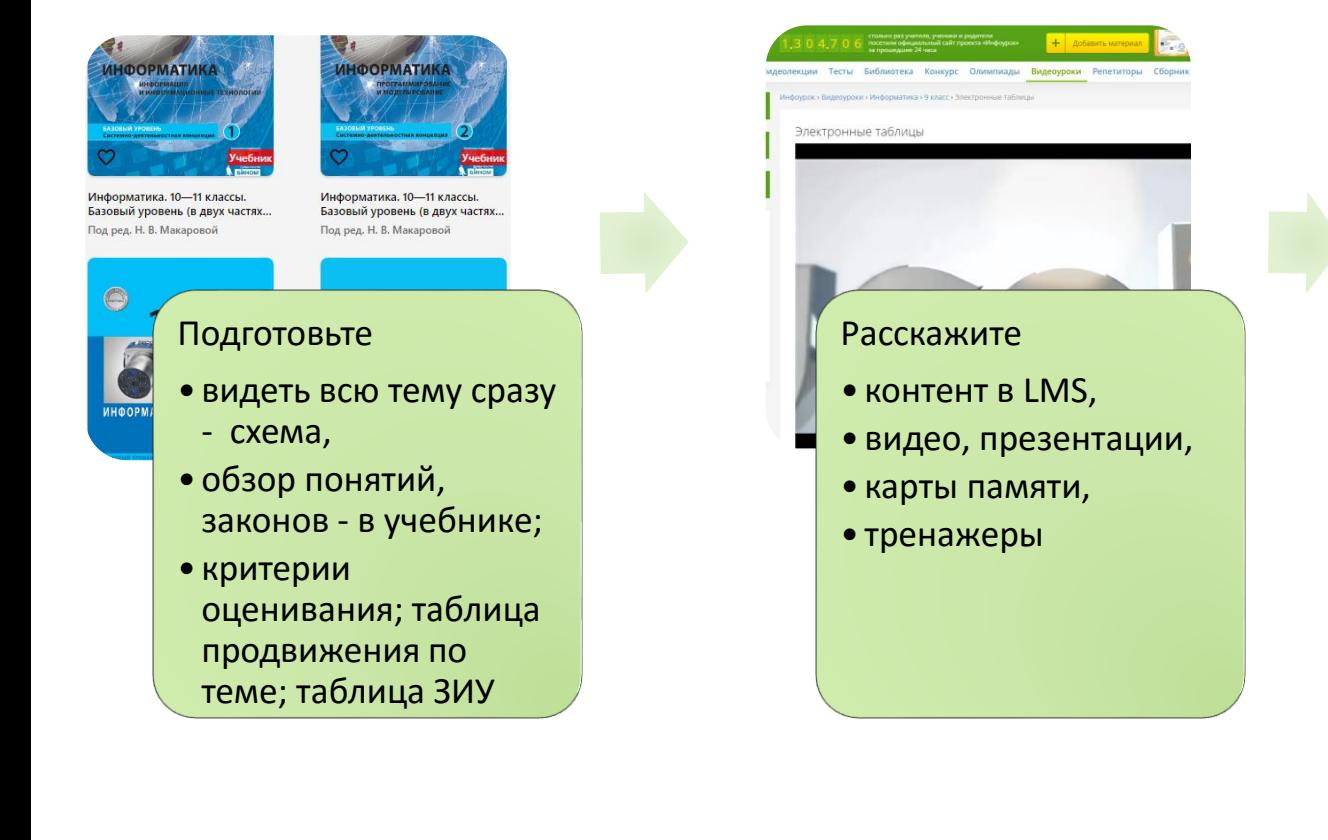

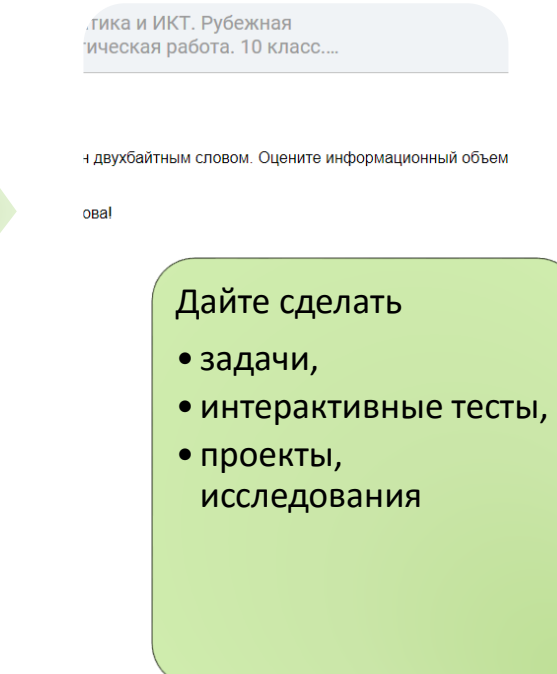

#### Оценочные листы, критерии оценивания

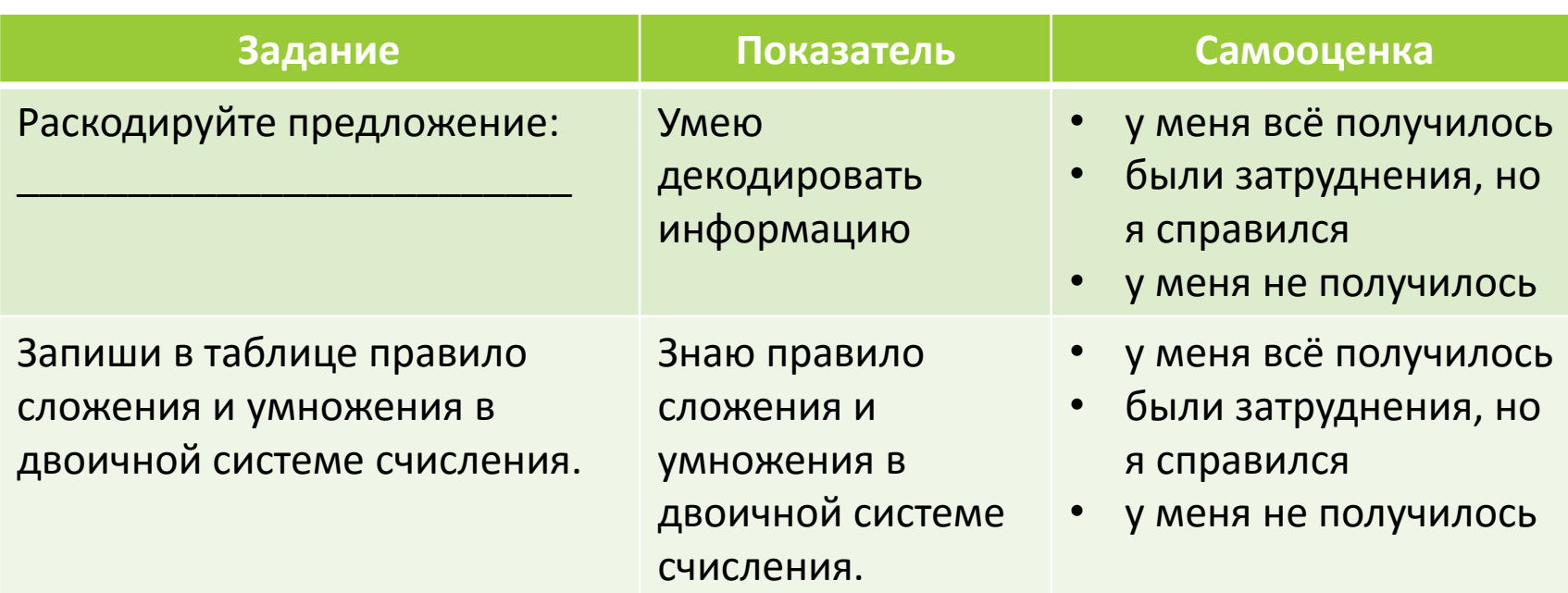

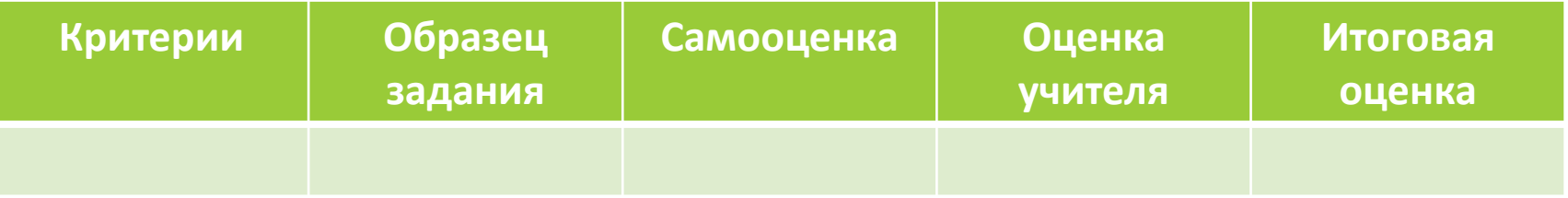

# Таблица ЗИУ

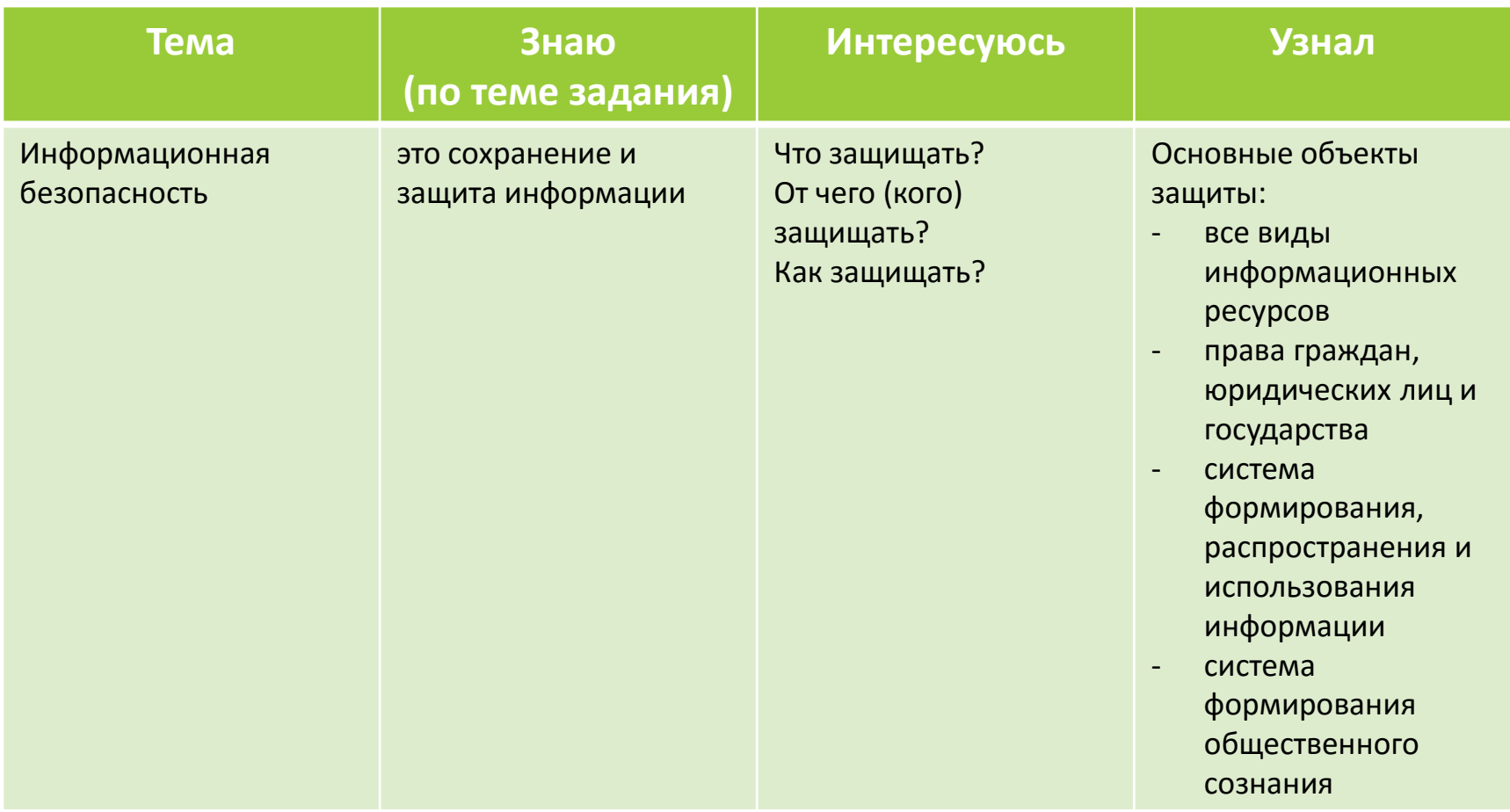

Видео

Youtube <https://www.youtube.com/>

(Quiet–откл. рекламу <http://www.quietyoutube.com/>), можно размещать свои

Vimeo <https://vimeo.com/>, можно размещать свои

Видеоуроки [https://videouroki.net/blog/informatika/2-free\\_video/](https://videouroki.net/blog/informatika/2-free_video/)

Интернетурок <https://interneturok.ru/>

Инфоурок <https://infourok.ru/videouroki/informatika>

Презентации

Google Презентации <https://docs.google.com/presentation/u/0/>

Uslide

[https://uslide.ru/search.html?text=%D0%B8%D0%BD%D1%84%D0%BE%D1%80%D0%BC%D](https://uslide.ru/search.html?text=%D0%B8%D0%BD%D1%84%D0%BE%D1%80%D0%BC%D0%B0%D1%82%D0%B8%D0%BA%D0%B0)

0%B0%D1%82%D0%B8%D0%BA%D0%B0

Slides [https://slides.com](https://slides.com/)

Visme <https://www.visme.co/>

Canva <https://www.canva.com/>

MindMap

Google Рисунки <https://docs.google.com/drawings> Coggle(групповая) <https://coggle.it/> Popplet(групповая) <http://popplet.com/> GoConqr <https://www.goconqr.com/en/>

Тесты. Опросы. Викторины Google Формы <https://docs.google.com/forms/u/0/> Survio <https://www.survio.com/ru/> Тестограф <https://www.testograf.ru/> Kahoot <https://getkahoot.com/> GoConqr <https://www.goconqr.com/en/> Quizizz [https://quizizz.com](https://quizizz.com/)/

Рефлексия

Blogger <https://draft.blogger.com/blogger.g#welcome> Сайты Google <https://sites.google.com/?pli=1> Документы Google<https://docs.google.com/document/u/0/>

Исследования. Проекты Google Сайты <https://sites.google.com/> Tilda <https://tilda.cc/ru/> Vix <https://ru.wix.com/>

Ленты времени Time Rime <http://timerime.com/> TimeToast <http://www.timetoast.com/>

МООС

Степик <https://stepik.org/catalog?tag=22872>можно создавать свои курсы

GeekBrains <https://geekbrains.ru/courses?from=root&tab=free#free>

Coursera [www.coursera.org](http://www.coursera.org/)

Универсариум <https://universarium.org/>

Открытое образование <https://openedu.ru/>

Программирование онлайн

<https://informatics.mccme.ru/moodle/>

<https://informatics.msk.ru/>

#### Общие рекомендации

Для организации внеурочной деятельности можно предложить поучаствовать обучающимся в различных дистанционных мероприятиях.

Кафедра теории и методики обучения информатике ФМФ ЯГПУ им. К.Д. Ушинского запустила Всероссийский дистанционный командный квест «Вокруг информатики. Антарктида» (Участники: 7-11 класс, студенты) <https://conf.yspu.org/events/vokrug-informatiki-antarktida>

Сроки будут продлены!

ВСЕРОССИЙСКИЙ ДИСТАНЦИОННЫЙ КОМАНДНЫЙ КВЕСТ ДЛЯ ШКОЛЬНИКОВ И СТУДЕНТОВ

ВОКРУГ ИНФОРМАТИКИ. **АНТАРКТИДА** 

> 20 MAPTA - 30 ANPENS РЕГИСТРАЦИЯ УЧАСТНИКОВ ДО 15 АПРЕЛЯ

#### Мероприятия для учителей информатики переходят в онлайн-формат!

#### http://wiki.iro.yar.ru/index.php/Мероприятия для учителей информатики на 2020 год

**ВИТИ ДО** Онлайн-семинар «Информатика. ГИА-9 класс: изменения в содержании экзамена» (6 ч) ПЕРЕНОСИТСЯ! 30 марта 2020 года. С 11:00 до 12:30 Ведущая семинара: Бражникова Мария Раввакатовна - эксперт предметной комиссии по проверке ГИА-9, учитель информатики МОУ гимназия им. А.Л. Кекина, г. Ростов Место и время проведения: ГАУ ДПО ЯО ИРО. Начало в 11:00.

Ссылка: http://m.mirapolis.ru/m/miravr/7731093629 @

ВНИМАНИЕ! Семинар будет проводиться в дистанционном режиме. После онлайн-вещания участникам будут предложены задания, которые они отправляют ведущему мастер-класса для проверки и комментирования

РЕГИСТРАЦИЯ © Открыта!

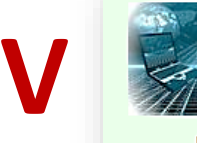

Вебинар «Традиции и инновации в обучении информатике на современном этапе»

6 апреля 2020 года в 14:30

#### Ведущая вебинара:

Белянчева Светлана Юрьевна - гл. специалист Инф центра ГАУ ДПО ЯО ИРО, эксперт предметной комиссии по проверке ГИА-11

#### Место и время проведения:

ГАУ ДПО ЯО ИРО. Ссылка для подключения в (Доступна за 30 минут до начала вебинара). Просим указывать при входе в комнату вебинара полностью ФИО, место работы и контакты. Начало трансляции в 14:30.

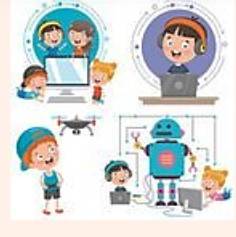

Семинар «Робототехника в школьном курсе информатики» (6 ч) ПЕРЕНОСИТСЯ!

17 апреля 2020 года в 10:00

#### Ведущий семинара:

Потехин Николай Владимирович - заведующий лабораторией, ЯГПУ им. К.Д. Ушинского

#### Место и время проведения:

ГАУ ДПО ЯО ИРО, кабинет 407. Начало в 10:00. Продолжительность 6 часов.

РЕГИСТРАЦИЯ В Открыта!

#### «Горячая линия» в сетевом сообществе учителей информатики на ILIAS

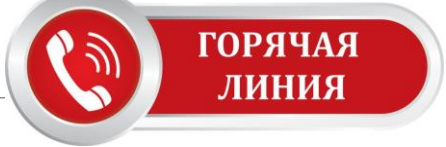

#### <http://ilias.iro.yar.ru/>

#### Актуально!

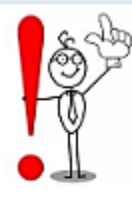

В связи с неблагоприятной эпидемической ситуацией и переходом образовательных организаций на дистанционное обучение многие компании и корпорации предоставили бесплатный доступ к своим образовательным ресурсам на время карантина.

Наиболее актуальные и востребованные образовательные интернет-платформы для дистанционного обучения

Уважаемые коллеги, просим Вас поделиться своими знаниями о хороших и эфективных ресурсах, сервисах, которые могут помочь адаптироваться к новым условиям работы и решить задачи, стоящие пред нами в период карантина.

Просим Вас оставлять свои комментарии в разделе "Образовательные интернет-платформы для дистанционного обучения" (внизу страницы - кнопка "Комментировать"). Делитесь не только ссылками, но, возможно, и теми конкретными решениями, с которыми работаете лично Вы.

(4852) 28-03-78, infcenter-iro@mail.ru